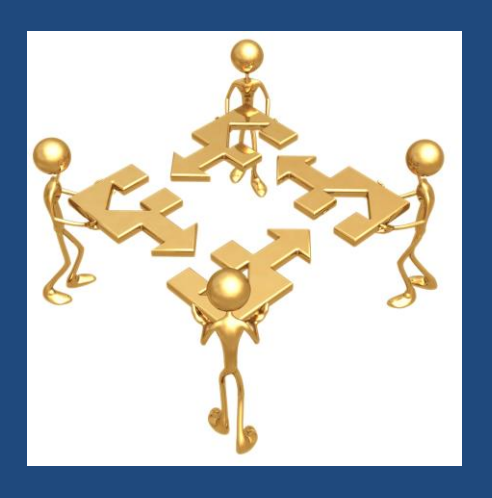

# **ВТОРОЙ МАНИФЕСТ И ОБЪЕКТНО-РЕЛЯЦИОННЫЕ СИСТЕМЫ БАЗ ДАННЫХ**

Все можно наладить, если вертеть это в руках достаточно долго.

*А. Блох*

Пост-реляционные системы баз данных

# Содержание

- **2**
- Основные положения Второго манифеста
- Объектные расширения в стандарте SQL:1999
- Объектно-реляционные черты СУБД Oracle

# Второй манифест

- **3**
- Сетевые и иерархические СУБД (1970-е) *системы баз данных первого поколения* (CODASYL, IMS).
- Реляционные СУБД (1980-е) *системы баз данных второго поколения* (DB2, INGRES, NON-STOP SQL, Oracle, Rdb/VMS). В силу проблемы несоответствия импеданса нуждаются в пересмотре.
- Второй манифест попытка определить *системы баз данных третьего поколения*.

# Принципы СУБД 3 поколения

- **4**
- Обеспечение поддержки более богатых структур объектов и правил.
	- Средства манипулирования нетрадиционными элементами данных (тексты, пространственные данные, видеоданные и др.).
	- Возможность задавать группу правил, касающихся элементов данных, записей и наборов (впоследствии триггеры).
- Включение СУБД второго поколения.
	- непроцедурный доступ и независимость данных
- Открытость для других подсистем.
	- допускать реализацию доступа из дополнительных инструментов, функционирующих в различных средах
	- каждая система третьего поколения должна легко объединяться с другими СУБД для создания распределенных систем баз данных.

# Предложения 2 манифеста

- **5**
- Предложения по управлению объектами и правилами
	- уточняют требования к управлению объектами и правилами.
- Предложения по увеличению функциональных возможностей СУБД
	- набор предложений, являющихся следствием того, что системы третьего поколения должны включать в себя системы второго поколения.
- Предложения, исходящие из требования открытости систем третьего поколения.

# Система типов

- **6**
- Являются желательными механизмы :
	- система абстрактных типов данных для создания новых базовых типов;
	- конструкторы типов "массив", "последовательность", "запись", "множество", "объединение";
	- функции как тип (методы);
	- рекурсивная композиция всех перечисленных выше конструкторов.

### Инкапсуляция, методы, наследование **7**

- Необходимо поддерживать инкапсуляцию и методы в базах данных.
- Должно поддерживаться как единичное, так и множественное наследование.

# УИД записей

- **8**
- Уникальные идентификаторы записей должны задаваться СУБД только в том случае, когда недоступен определенный пользователем первичный ключ.

# Правила в базах данных

- **9**
- Правила (триггеры, ограничения) станут одной из ключевых характеристик будущих систем.

### Увеличение функциональных возможностей СУБД **10**

- Все виды программируемого доступа к базам данных должны осуществляться через непроцедурный язык доступа высокого уровня. Должно быть по крайней мере два способа спецификации наборов (множества, массивы,
	- последовательности и др.): посредством перечисления членов и путем использования языка запросов для задания членов.
- Существенно наличие обновляемых представлений.

# Открытость СУБД 3 поколения

- **11**
- СУБД третьего поколения должны быть доступны из различных языков программирования высокого уровня.
- SQL интергалактический язык баз данных.
- Запросы и ответы на них должны образовывать нижний уровень коммуникаций между клиентом и сервером.

# Первый и второй манифесты

#### **12**

- Общие темы: выгодность использования богатой системы типов, функций, наследования и инкапсуляции.
- Отличия:
	- Второй манифест обращается к более широкому кругу вопросов (не только управление объектами): поддержка управления данными, правилами и объектами на основе полного набора инструментов при наличии интеграции СУБД и языка запросов в многоязычную среду.
	- Доступ к СУБД должен осуществляться при помощи языка запросов (без физической навигации).
	- Использование автоматических наборов данных.
	- Добавление свойства стабильности (персистентности) в языки программирования.
	- УИД должны задаваться либо пользователем, либо системой.
	- Современные реляционные системы могут эволюционировать к СУБД 3 поколения.

# Объектная модель SQL

- **13**
- *Определяемые пользователями типы данных*, атрибуты и методы.
- *Типизированные таблицы*, строки которых являются *экземплярами* (или *значениями*) пользовательских типов.

# Пример: UDT

- create type EmpNo as integer final;
- create type DeptNo as integer final;
- create type ProjNo as integer final;
- create table EMP (

empID EmpNo, empName varchar(20), deptID DeptNo, projID projNo );

- **□** select empName from EMP where  $empID > depthID$ ; -- Ошибка
- **□** select empName from EMP where cast (empID to integer)  $>$  cast(deptID to integer);

Пост-реляционные системы баз данных © М.Л. Цымблер

 $\Box$  create type emp  $\bot$  as ( empName varchar(20), empBdate date, empSal salary, dept ref (dept)); instantiable -- могут быть созданы экземпляры not final -- могут быть созданы подтипы ref is system generated instance method age () returns decimal (3,1);

□ create type programmer\_t under emp\_t as ( progLang varchar (10)) instantiable not final;

 $\Box$  create type dept  $\bot$  as ( deptNo integer, deptName varchar(200), deptMgr ref (emp\_t)) instantiable not final;

 $\Box$  create table EMP of emp t ( ref is deptID system generated, dept with options scope DEPT)

□ create table PROGRAMMER of programmer t under EMP;

□ create table DEPT of dept\_t ( ref is empID system generated, deptMgr with options scope EMP);

- Найти имена всех служащих, размер заработной платы которых меньше 20000
	- **E** select empName from EMP where  $empSal < 20000$ ;
- Найти имена всех служащих, не являющихся программистами, размер заработной платы которых меньше 20000
	- **E** select empName from only (EMP) where  $empSal < 20000$ ;

- Найти имена и названия отделов всех служащих, размер заработной платы которых меньше 20000
	- select empName, DEPT->deptName from EMP where  $empSal < 20000$ ;
- Найти имена служащих и имена руководителей их отделов для служащих, получающих зарплату, меньшую 20000
	- select empName, DEPT->deptMgr->empName from EMP where  $empSal < 20000$ ;

Найти имя и возраст руководителя отдела 605

 select deptMgr->empName, deptMgr->age() from DEPT where dept $No = 605$ ;

 $\Box$  Получить полные данные о руководителе отдела 605

```
□ select deref(deptMgr)
 from DEPT
 where deptNo = 605;
```
### Пример: определение объектного типа

#### **21**

- create type TAddress as object (
	- Country char(3),
	- City char(20),
	- ZipCode char $(8), \ldots$ ;
- create type TPerson as object (
	- Name char(50),
	- Birth date,
	- Address TAddress,
	- member function Age return number);
- create type body TPerson is
- member function Age return number is

#### begin

- return round(months\_between(sysdate, Birth)/12);
- end;
- end;

# Методы-конструкторы

- **22**
- *Конструктор* предопределенный метод объектного типа для создания экземпляров данного типа.

declare

JohnDoe TPerson;

JohnAddress TAddress;

JohnAge number;

begin

```
JohnDoe := TPerson('John Doe', 3-Jul-24, TAddress('USA', 'NY', '12345'));
```

```
JohnAddress := JohnDoe.Address;
```

```
JohnAge := JohnDoc Age();
```
end;

# Методы сравнения экземпляров

#### **23**

end;

 Пользователь может определить один из (но не оба одновременно) следующих *методов сравнения* экземпляров объектного типа :

*map-метод* – сопоставляет одному экземпляру число;

 *order-метод* – выдает результат сравнения двух экземпляров  $(0, >0$  или <0).

create type TPerson as object (

create type TPerson as object (

```
… ,
  map member function MapPerson
          return number);
create type body TPerson is
map member function MapPerson
          return number is
begin
  return Age();
end;
```
order member function MapPerson return number); create type body TPerson is order member function OrderPerson (x in TPerson) return number is begin return  $Age() - x.Age()$ ; end; end;

Пост-реляционные системы баз данных © М.Л. Цымблер

 $\dots,$ 

# Объектные типы в таблицах

**24**

 Поле реляционной таблицы может иметь объектный тип (поле – *объект-столбец*).

declare

JohnDoe TPerson;

create table emp (

empno number primary key,

person TPerson);

JohnDoe := TPerson('John Doe', 3-Jul-24, TAddress('USA', 'NY', '12345')); insert into emp values (emp\_seq.nextval, JohnDoe); insert into emp values (emp\_seq.nextval,

TPerson('James Bond', 3-Jul-24, TAddress('ENG, 'London', '54321')); select empno, person.Name, person.Age() from emp order by person.Age() desc;

# Объектные таблицы

- **25**
- Запись реляционной таблицы может иметь объектный тип. В этом случае ее можно рассматривать
	- как реляционную таблицу из нескольких столбцов (их столько, сколько полей в объектном типе)
	- как таблицу из одного столбца, содержащего *объекты-строки*

create table PersonTab of TPerson;

insert into PersonTab values (

TPerson('James Bond', 3-Jul-24, TAddress('ENG, 'London', '54321')); insert into PersonTab values ('John Doe', 3-Jul-24, 'USA', 'NY', '12345');

select \* from PersonTab p order by p.Age() desc; select value(p) from PersonTab p order by value(p) desc;

# Идентификаторы объектов

- **26**
- Объект-строка имеет скрытый назначаемый системой атрибут *ОИД – уникальный идентификатор* экземпляра.
- ОИД представляет собой 16-байтовое целое число. ОИД используется при построении ссылок на экземпляры объектных типов.
- Пользователь может специфицировать ОИД объекта-строки как первичный ключ create table PersonTab of TPerson (Name primary key) object id primary key;

# Ссылки на объектный тип

 Встроенный тип REF используется для организации ссылок на экземпляры объектов-строк.

declare

PJohnDoe ref TPerson;

select ref(p) into PJohnDoe from PersonTab p where p.Name='John Doe'; update PersonTab p set p.Address.City='LA' where  $ref(p)=PJohnDoe;$ 

## Раскрытие ссылок

create type TProject as object ( ProjNo number, Name char(50), Budget number, MgrRef ref TPerson);

create table ProjectTab of TProject;

insert into ProjectTab values (1, 'Mission impossible', 0, PJohnDoe);

select ProjName, Budget, deref(MgrRef) from ProjectTab where  $\text{derf}(\text{MgrRef}).\text{Age}() < 40;$ 

update ProjectTab set MgrRef=PJohnDoe where Budget  $> 100000$ ;

Пост-реляционные системы баз данных © М.Л. Цымблер

# Объектные типы-таблицы

create type TProjectTab as table of TProject;

create table Dept (

DeptNo number primary key,

Name char(50),

Projects TProjectTab) nested table Projects store as ProjectTab;

-- Удаление вложенной таблицы

insert into Dept values (1, 'Sales', NULL);

-- Создание вложенной таблицы

update Dept set Projects=TProjectTab() where DeptNo=1;

-- Вставка записей во вложенную таблицу

insert into table (select Projects from Dept where DeptNo=1)

values (1, 'Mission Impossible', 0, PJohnDoe);

-- Обновление записей вложенной таблицы

update Dept set Projects= TProjectTab(TProject(1, 'Mission Is Possible', 1000000, PJamesBond)) where DeptNo=1;

## Объектные типы-массивы

**30**

create type TBox as varray(3) of number; create table Goods ( id number primary key, name char(20), Sizes TBox not null);

insert into Goods values (1, 'Juice', TBox(10, 5, 20));

select id, name, Sizes(1) as Length, Sizes(2) as Width, Sizes(3) as Height,  $Sizes(1)*Sizes(2)*Sizes(3)$  as Volume

from Goods;

## Висячие ссылки

create type TProject as object ( ProjNo number, Name char(50), Budget number, MgrRef ref TPerson);

create table ProjectTab of TProject;

select ProjName, Budget, deref(MgrRef) from ProjectTab where MgrRef is not dangling;

update ProjectTab set MgrRef=PJohnDoe where MgrRef is dangling;

### Циклические ссылки

create type TDept; -- Незавершенное определение типа

```
create type TEmp as object (
        name char(30),
        dept ref TDept,
        mgr ref TEmp);
```
create type TEmpList as table of TEmp;

```
create type TDept as object (
        name char(30),
        mgr ref TEmp, 
        staff TEmpList);
```
### Ограничение области действия ссылок

**33**

 Область действия ссылки на объект-столбец может быть ограничена объектами-строками указанных таблиц (при этом типы объекта-столбца и объектастроки должны совпадать).

create type TProject as object (

ProjNo number, Name char(50), Budget number, MgrRef ref TPerson scope is PersonTab);

alter table ProjectTab add (scope for MgrRef is EmpTab);

# NULL-объекты

create type TContact as object ( name varchar2(30), phone varchar2(20) ); create table daycontacts ( contact TContact, day date ); -- Выделяется место для размещения экземпляра insert into daycontacts values ( TContact(NULL, NULL), '03.07.2024' ); -- Место для размещения экземпляра НЕ выделяется

insert into daycontacts values (

NULL, '03.07.2024' );

### Указание значений по умолчанию

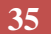

create TPeople as table of TPerson;

create table Department ( deptno char(5) primary key, name char(20), mgr TPerson default TPerson(0,'John Doe',null), emps TPeople default TPeople( TPerson(1,'John Smith',null), TPerson(7, 'James Bond', null)) ) nested table emps store as empstab;

## Ограничения целостности

**36**

 Ограничения целостности могут быть заданы только при непосредственном создании таблицы (не при создании пользовательского типа).

create table emps ( emp TPerson, mgr ref TPerson, constraint pk\_name emp.name primary key, constraint fk\_mgr foreign key (mgr) references emps (emp), constraint unq\_arph unique (emp.phonenum.area, contact.phonenum.phone), constraint nn\_address check (emp.address is not null) );

create type TMan as object ( name char(50), gender char(1) ) not final;

create type TStudent under TMan as object ( group char(20) ) not final;

create type TStaff under TMan as object ( salary number, office char(3) ) not final;

create type TLecturer under TStaff as object ( degree char(10), dept char(50) ) not final;

create type TAuxPerson under TStaff as object ( job char(20) ) not final;

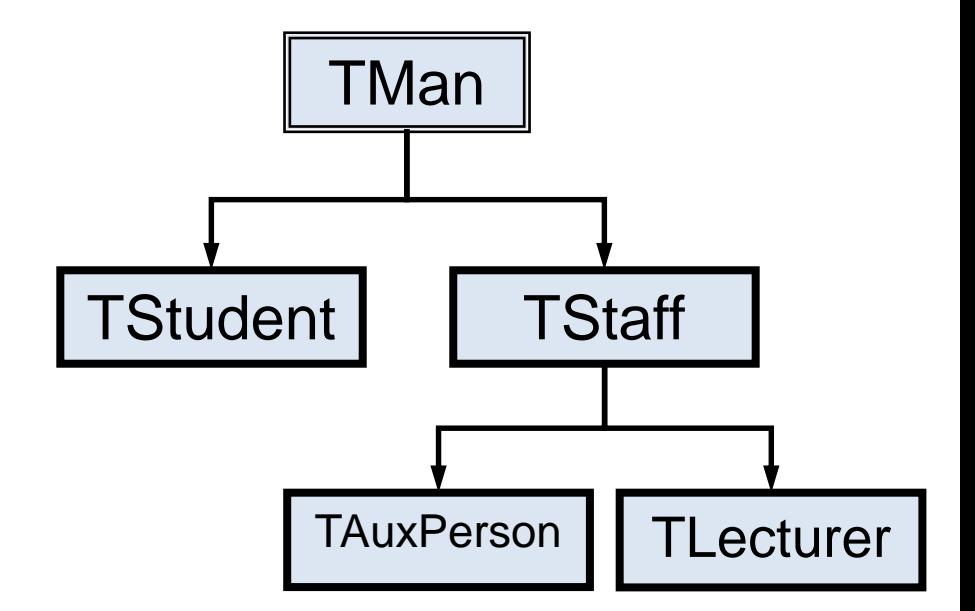

#### **38**

select supertype\_name, subtype\_name from user\_types order by supertype\_name, subtype\_name ;

#### SUPERTYPE\_NAME SUBTYPE\_NAME

---------------------------------------------------

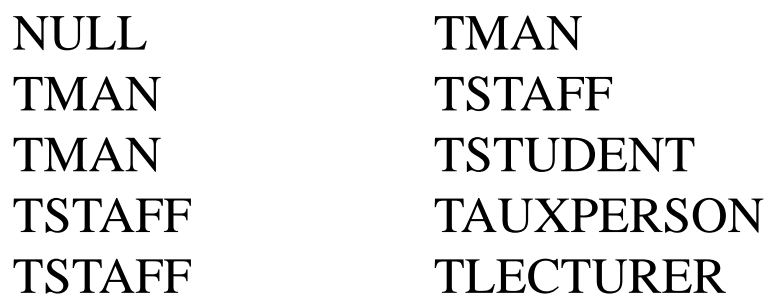

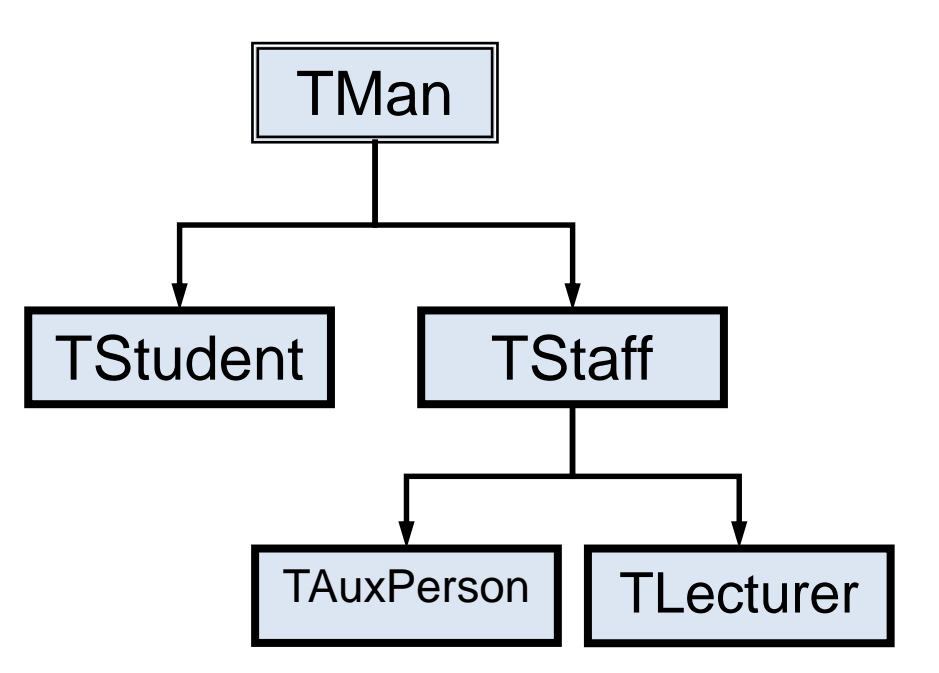

create type TCheck as object ( when date; person TMan ); create table chkpoint of TCheck; insert into chkpoint values (sysdate, TMan('John Doe', 'M') ); insert into chkpoint values (sysdate, TStudent('Иванов И.И.', 'М', 'МП-401') ); insert into chkpoint values (sysdate, TStaff('Сидорова М.М.' , 'Ж', 1500, '8') ); insert into chkpoint values (sysdate, TLecturer('Петрова А.П.', 'Ж', 3500, '8', 'ктн', 'каф. ACУ') ); insert into chkpoint values ( sysdate, TAuxPerson ('James Bond', 'M', 7000, '007', 'Cleaner') );

- **40**
- select \* from chkpoint;

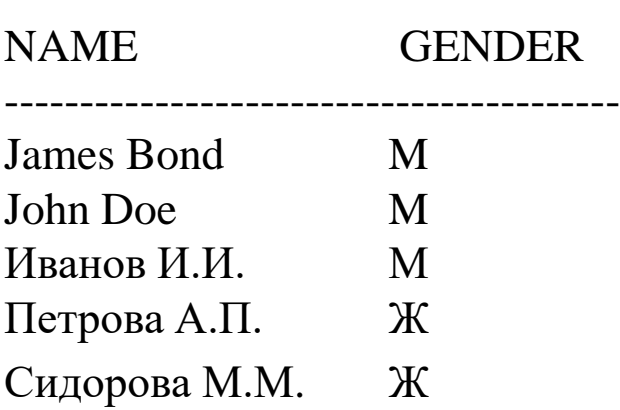

select \* from chkpoint where person is of (only TStaff);

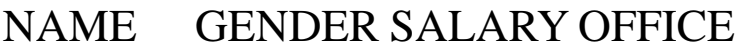

Сидорова М.М. Ж 1500 8

----------------------------------

select \* from chkpoint where person is of (TStudent);

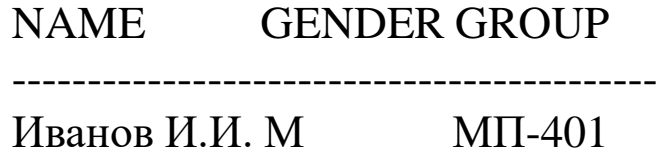

select \* from chkpoint where person is of (TStaff);

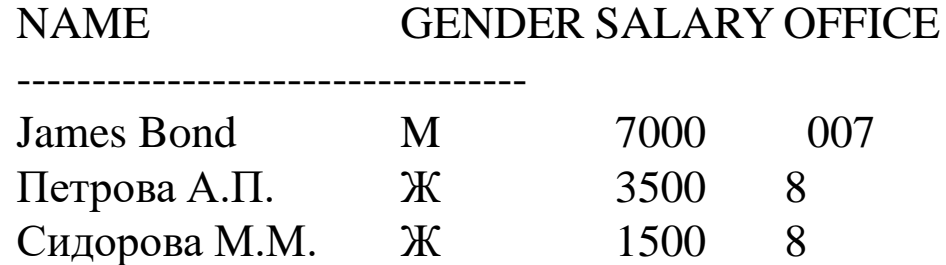

# Объектные представления

- **41**
- *Объектное представление (object view)* виртуальная объектная таблица на базе реляционной либо объектной таблицы. Используется для конвертирования данных из реляционных таблиц в объектные и освоения объектно-реляционных техник работы с базой данных.
- Объектные представления не-обновляемы; их обновление реализуется с помощью триггеров INSTEAD OF.

```
create table emp (
  empno number primary key,
  name char(50).
  birth date,
  salary number);
create type TEmp (
  EmpNo number primary key,
  Name char(50).
  Birth date,
  Salary number);
```
create view HighlyPaidEmp of TEmp with object OID (EmpNo) as select \* from emp where Salary > 1500;

# Минусы ОР-возможностей

- Отсутствие полной поддержки ОО-концепций (нет виртуальных методов).
- Сложный синтаксис ОР-запросов.
- Сложность внесения изменений в объектную схему данных.

*Пример.* Для добавления атрибута в объектный тип-строку объектной таблицы нужно

- (1) создать временную таблицу,
- (2) сохранить данные из объектной таблицы во временную таблицу,
- (4) удалить объектную таблицу,
- (5) переопределить объектный тип,
- (6) создать объектную таблицу заново,
- (7) вставить в объектную таблицу данные из временной таблицы,
- (8) удалить временную таблицу.

## Заключение

- **43**
- Рассмотрены основные положения Второго манифеста
- Рассмотрены объектные расширения в стандарте SQL:1999
- Рассмотрены объектно-реляционные черты СУБД **Oracle**